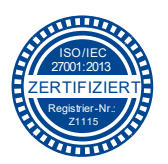

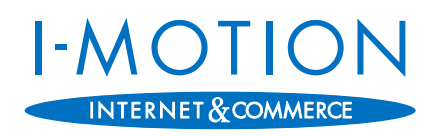

## **I-Motion TI-Check**

## **Mit I-Motion in die Telematikinfrastruktur**

*Praxisstempel*

## Datum des TI-Checks

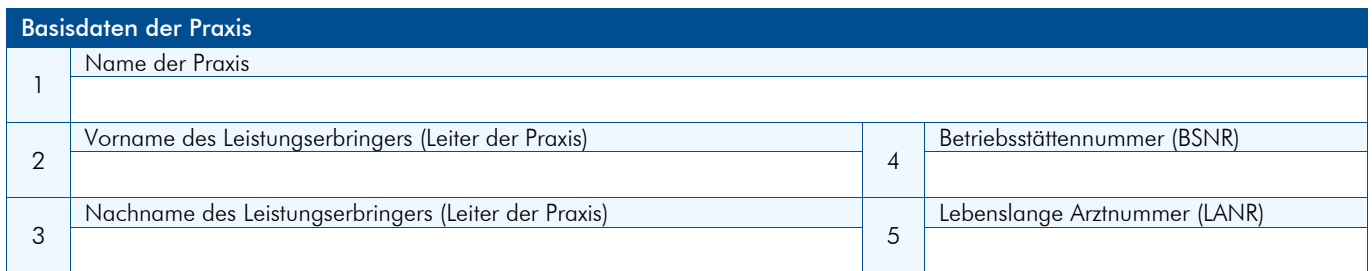

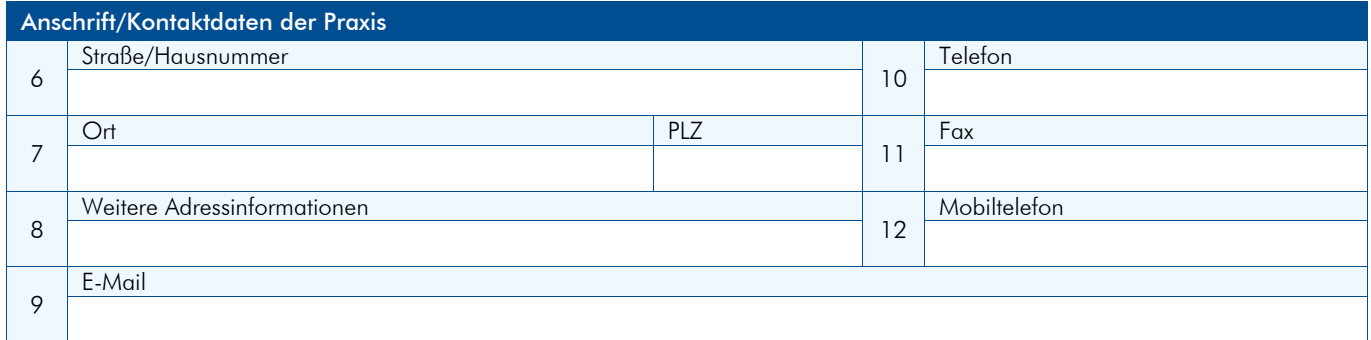

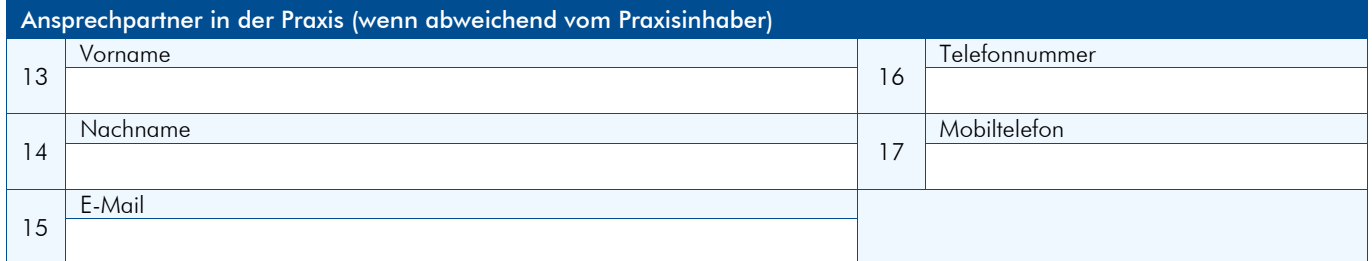

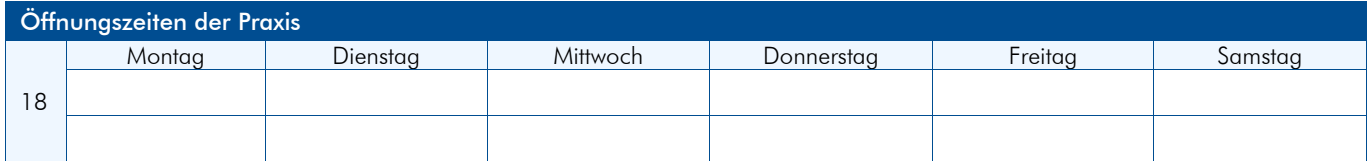

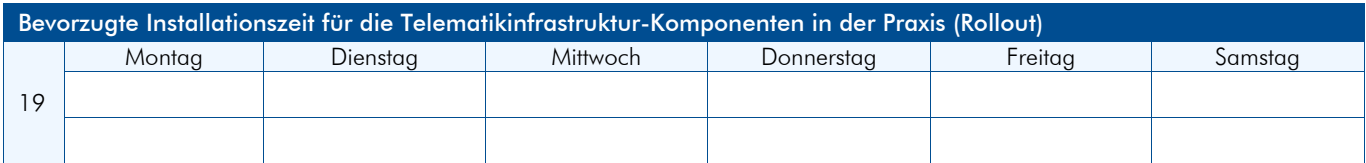

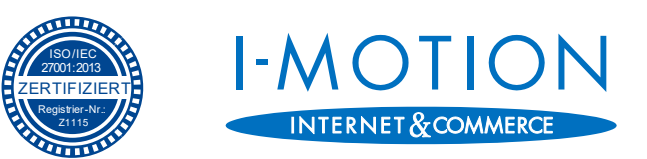

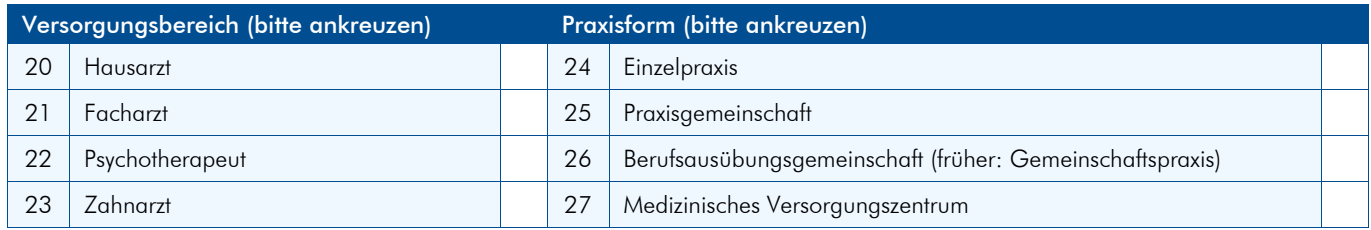

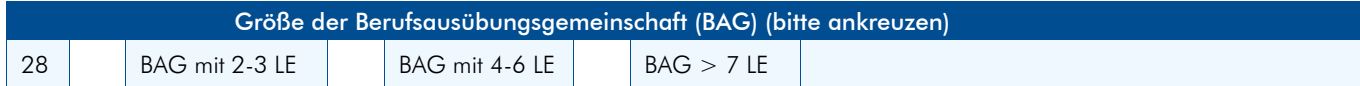

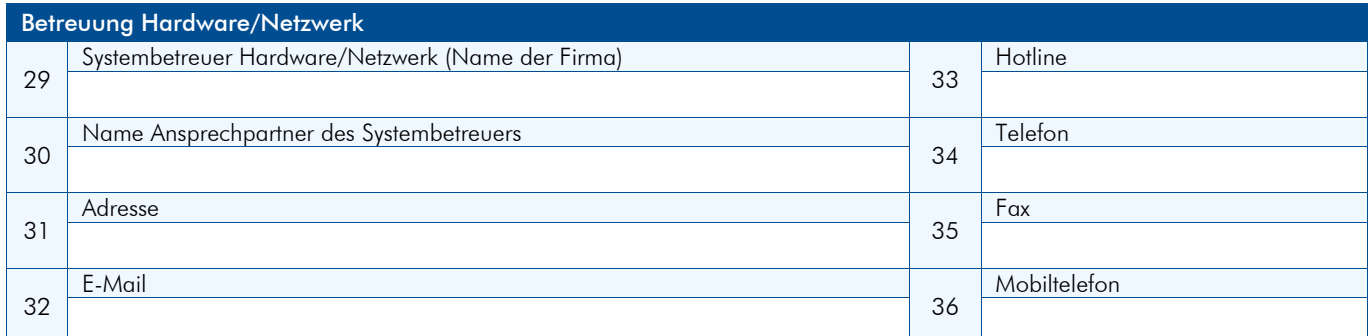

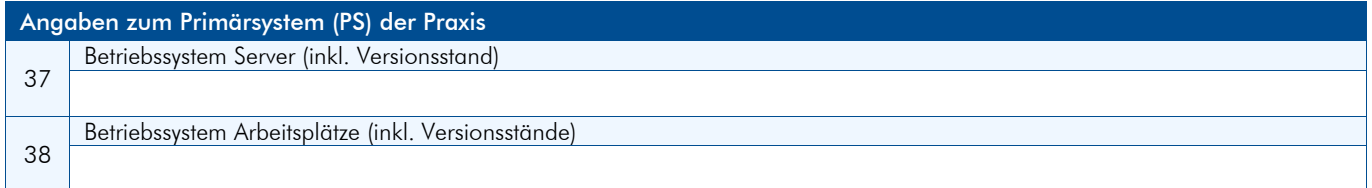

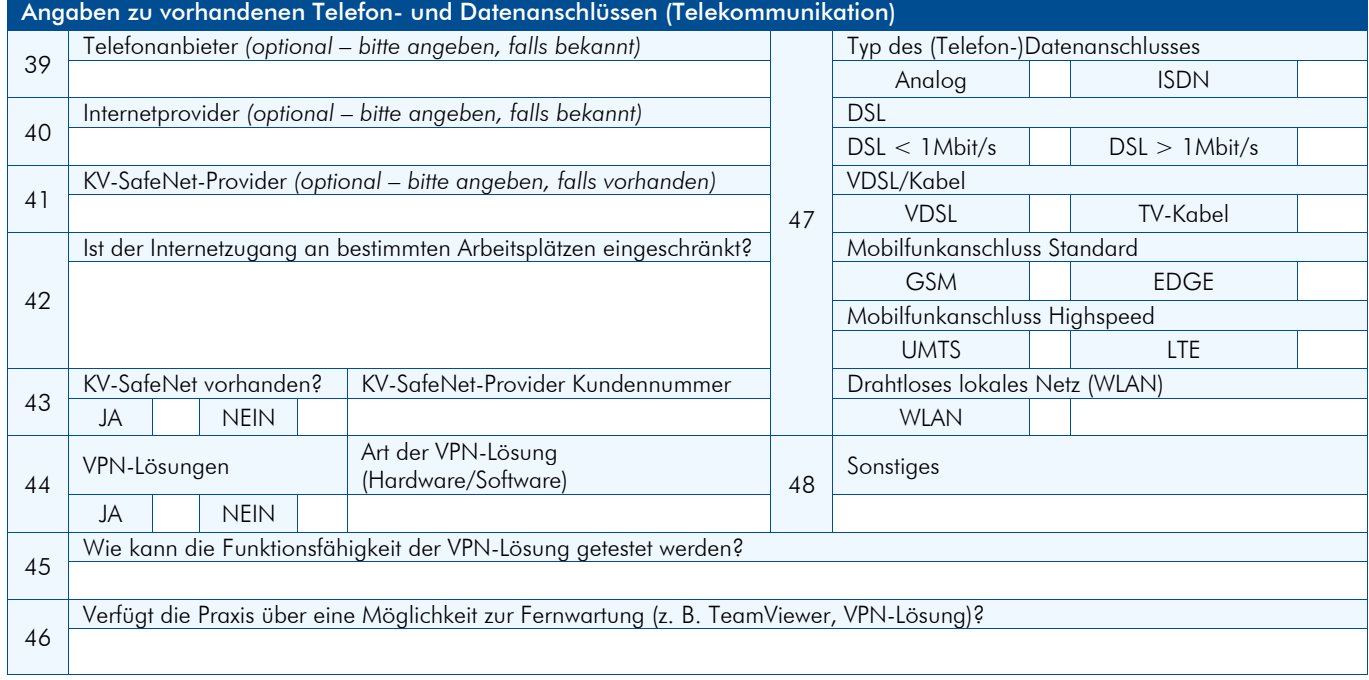

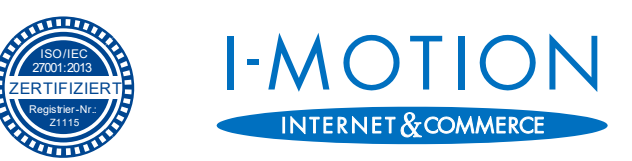

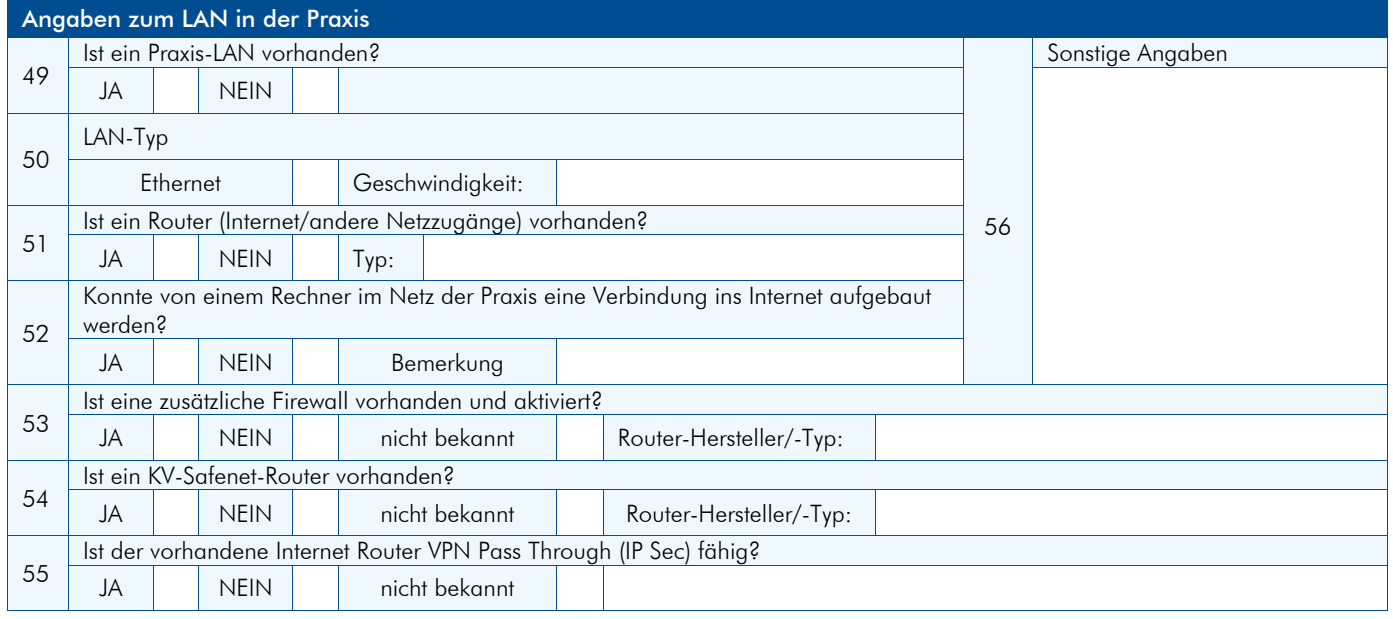

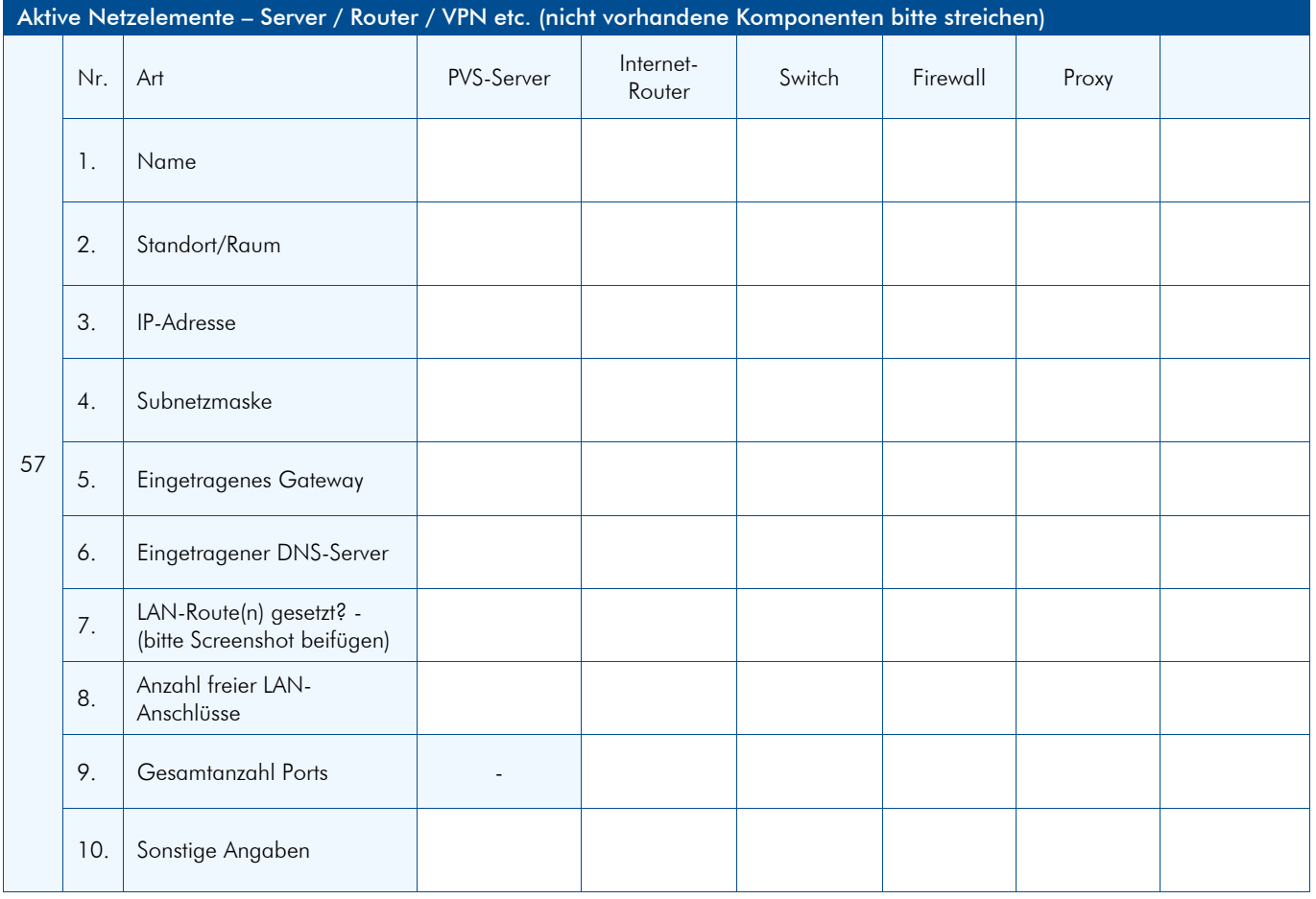

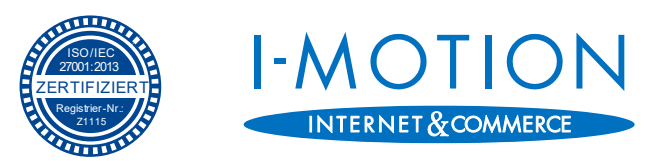

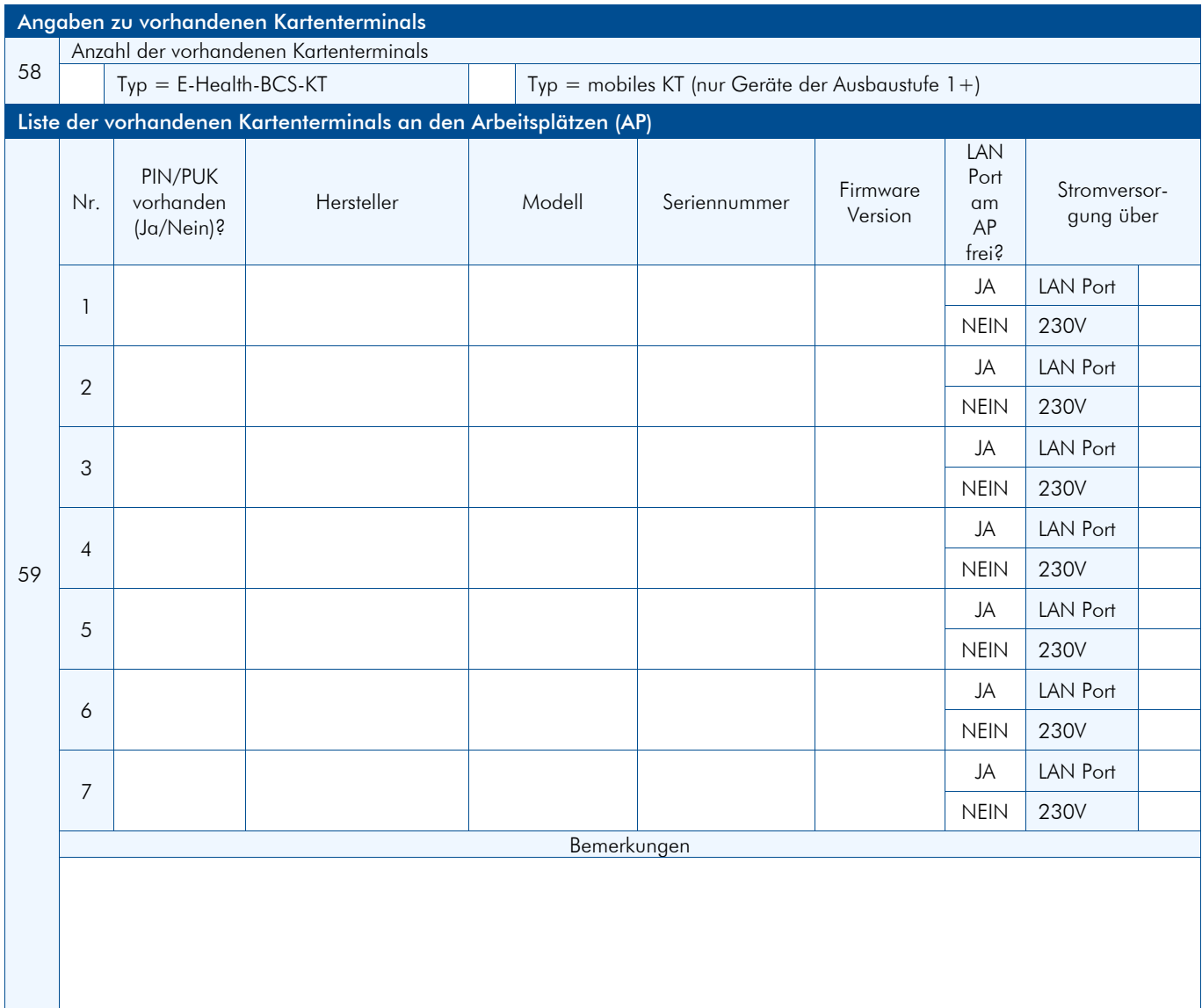

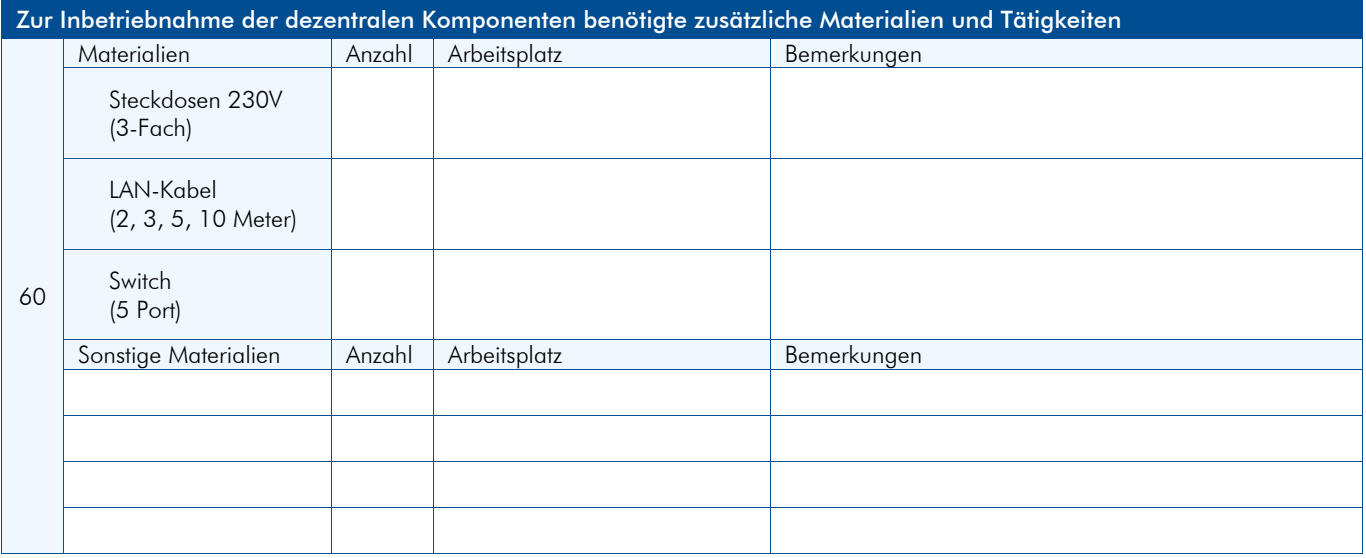

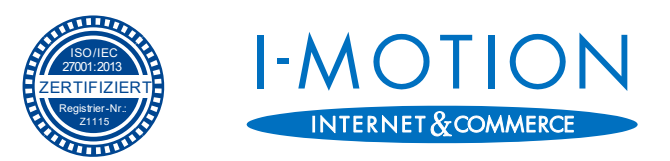

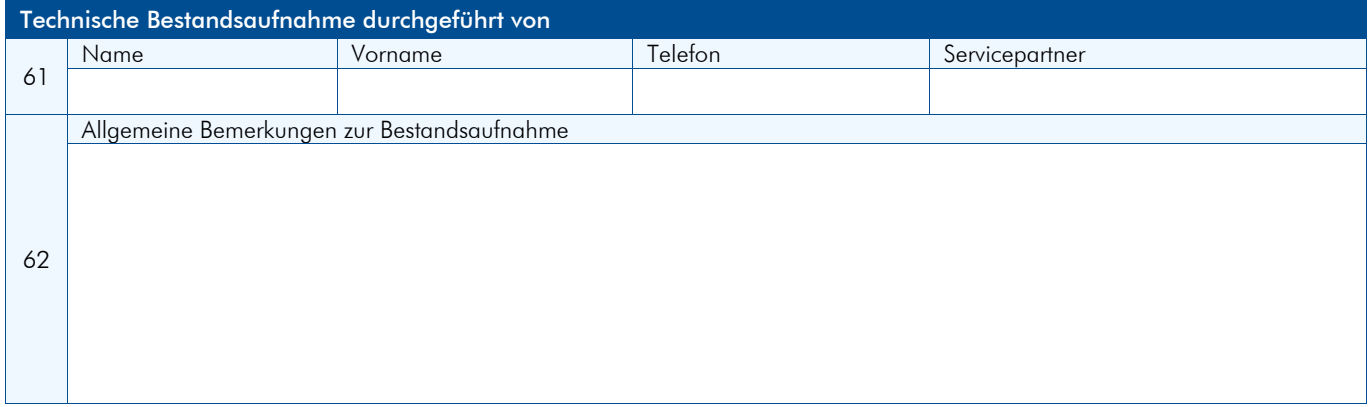

Hinweis: Bitte stellen Sie sicher, dass zum vereinbarten Installationstermin alle notwendigen Passwörter (z. B. Windows Administrator-Passwort, Router-Zugangsdaten) in der Praxis vorhanden sind und der entsprechende Ansprechpartner zur Verfügung steht. Verzögerungen aufgrund nicht vorhandener Kennwörter oder Zugangsdaten können zum Abbruch der Installation führen.

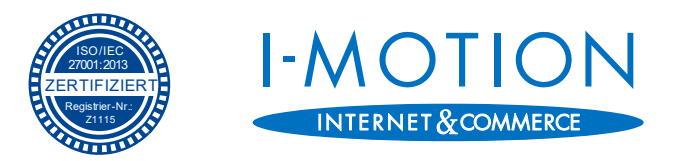

Der TI-Check wurde erfolgreich durchgeführt.

Der TI-Check hat ergeben, dass weitere Anpassungen notwendig sind. Ihr I-Motion-Servicepartner setzt sich mit Ihnen in Verbindung.

Anpassungen in folgenden Bereichen nötig:

Ort, Datum Unterschrift Praxisinhaber bzw. Vertreter